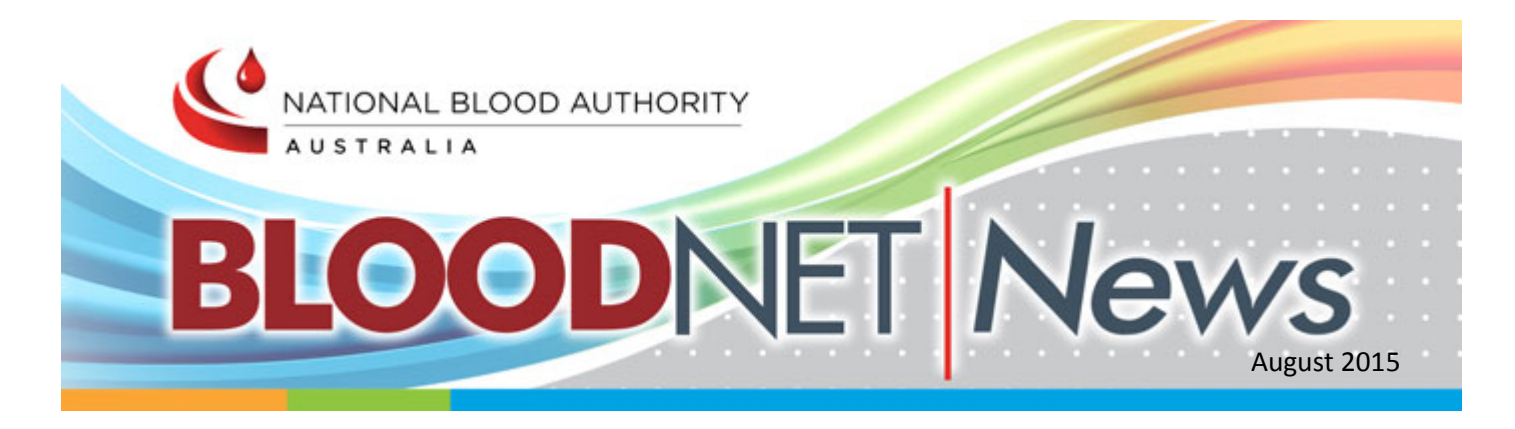

# BloodNet – Cerner Millennium PathNet interface

Since early 2015, the National Blood Authority has been working with Cerner Corporation and Sydney South West Pathology Service, NSW Health Pathology on the development of a full bi-directional interface between Cerner Millennium PathNet and BloodNet. This work is progressing well, with the development work by Cerner Corporation now well underway.

In parallel to this development work, the National Blood Authority has provided funding to enable the provision and implementation of this interface for all other Australian sites currently using Cerner Millennium PathNet:

- $\bullet$ Alfred Health
- **Pathology West, NSW Health Pathology**
- $\blacktriangle$ South Eastern Area Laboratory Service, NSW Health Pathology
- The Sydney Children's Hospitals Network ▲

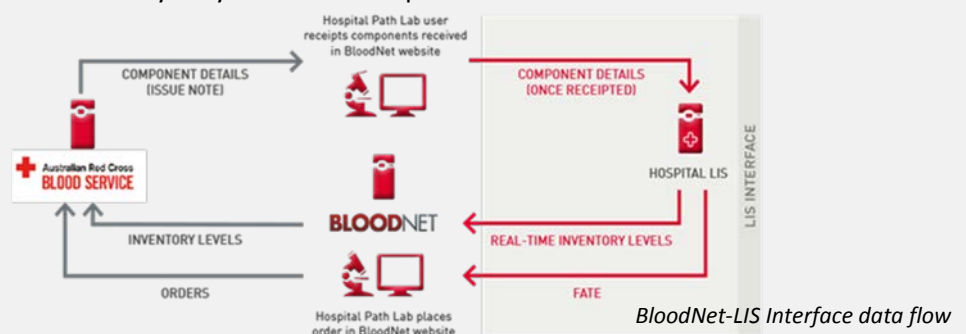

Australian blood supply, with this figure forecast to reach 25.5% within two years.<br> Laboratories that use Cerner Millennium PathNet currently process 19% of the

When combined with the eBlood interface already in production and the previously funded Cirdan-Ultra interface now nearing completion, we will be in a position by the end of 2015 where 51% of the Australian blood supply could be managed through BloodNet – Laboratory Information System interfaces.

## BloodNet - LIS interface wins four ACT iAwards

Extensive work by the NBA, NSW Health Pathology and a number of LIS vendors was recognised in June when the BloodNet Laboratory Information System interface received three ACT iAwards (in the categories of New Product, Health and Applications Tools & Platforms) and one merit (in the Government category) [ACT iAwards.](http://www.iawards.com.au/index.php/winners/2015-winners/2015-winners-act)

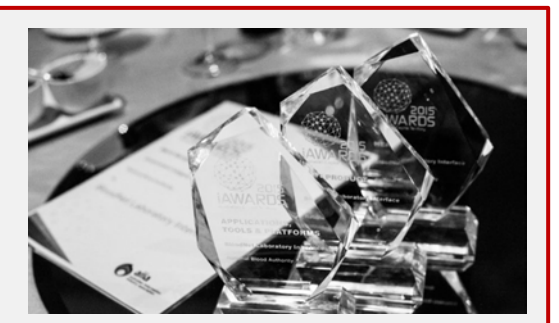

Kate McDonald in Pulse+IT published an article summarising BloodNet and the interface - ['BloodNet LIS interface](http://www.pulseitmagazine.com.au/index.php?option=com_content&view=article&id=2508:bloodnet-lis-interface-sweeps-act-iawards&catid=16:australian-ehealth&Itemid=327)  [sweeps ACT iAwards'](http://www.pulseitmagazine.com.au/index.php?option=com_content&view=article&id=2508:bloodnet-lis-interface-sweeps-act-iawards&catid=16:australian-ehealth&Itemid=327) - which provides a simple summary for those not familiar with BloodNet or the interface.

#### In This Issue:

- BloodNet Cerner ۵ Millennium PathNet interface
- BloodNet LIS interface wins four ACT iAwards
- $\blacktriangle$ BloodNet Help
- Keeping Your Details Up to Date
- $\blacktriangle$ NICE Update Spotlight on ۵
- reporting Fate reports

### Contact Us

**Telephone** 13 000 BLOOD (13 000 25663)

**Email** [support@blood.gov.au](mailto:support@blood.gov.au)

**Website** [www.blood.gov.au](http://email.synergymail.com.au/t/r-l-pijkujl-tddjiiydij-f/)

NATIONAL BLOOD AUTHORIT AUSTRALIA

All content is copyright to the © National Blood Authority 2015

### BloodNet Help

The BloodNet Help menu contains useful functions to make your BloodNet user experience as easy as possible.

- $\bullet$ **Contact Us**. This option allows you to send us an email and ask a question or provide feedback about your BloodNet experience.
- $\blacklozenge$ **BloodNet User Documentation**. Here you will find the latest user manuals and tip sheets so that you can stay up-to-date with BloodNet functionality.
- $\spadesuit$ **BloodNet User Reference Group (BURG) Documentation**. Agendas, papers and minutes can be found here. These are available to all users of BloodNet.
- $\bullet$ **Contact Blood Service Inventory and Distribution.** If you need to follow up on an order with the Blood Service use this link to the Inventory and Distribution Department phone numbers for your state or Territory.

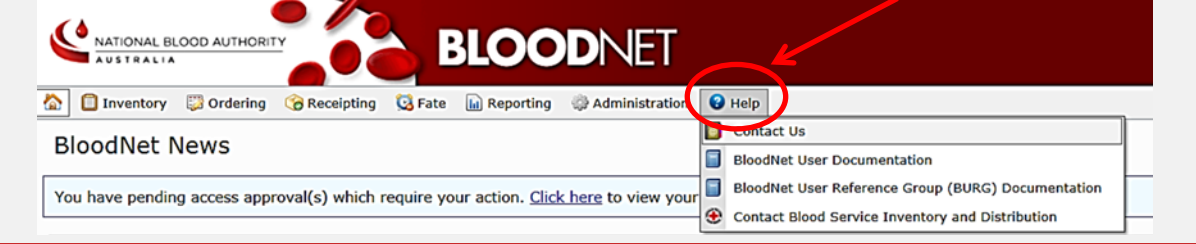

### Keeping Your Details Up-to-Date

Next time you log in, take a minute to check that your email address and mobile number are correct by selecting the 'My Account' menu in BloodPortal.

You can also review your security questions while you're there.

### NICE 2015 Meeting

The 32nd National Immunohaematology Continuing Education (NICE) Meeting is now open for registration.

When: Friday 9th October – Sunday 11th October 2015

Where: Mantra Bell City Preston Melbourne (20 minutes from Melbourne Airport)

Registrations are closing **Friday 21 August** and you don't want to miss out! More details including the registration forms can be downloaded fro[m www.biocsl.com.au/IH](http://www.biocsl.com.au/IH) .

- NICE is an informal scientific meeting where students through to clinicians meet, present and share information on:
	- o Case studies
	- o Lessons learned
	- o Emergency and overseas experiences
	- o Open forum discussions on how to solve operational or serological problems
- All attendees must present a scientific talk no longer than 5 minutes. Group presentations are encouraged! All attendees must provide an abstract of their presentation.
- $\triangle$ Great opportunity to meet old and make new friends and network with like-minded people!
- $\blacktriangle$ This year's Saturday night theme is Casino Royal, so brush up on your gaming skills and find your feather bowers and felt hats, and be prepared to have fun.

### Spotlight on Reporting – Fate reports

If you are using the Fresh Component Health Provider Discards (FATE007) report to keep track of your facility's Fate usage, remember to try using FATE001 and FATE003. For more specific details on transfers and discards from your facility, these reports are invaluable and can give you all the information that you need.

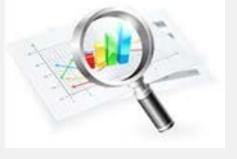

The reports can be exported to an excel spread sheet to analyse data in detail, letting you see when and where discards and transfers are being performed in your facility.

Also, remember that you can use custom discard locations in BloodNet to allow you to report discard data to specific areas. For example, you can add each ward from a hospital, or a number of different private hospital locations. Customising your module to your facility is one of the best ways to make your use of BloodNet as personalised and convenient as possible!

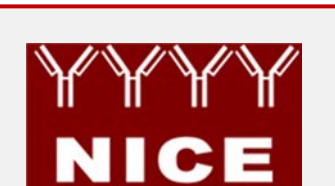

NATIONAL BLOOD AUTHORITY